, tushu007.com

#### << Photoshop CS4  $>$

<< Photoshop CS4 >>

13 ISBN 9787111294047

10 ISBN 7111294041

出版时间:2010-3

页数:584

PDF

更多资源请访问:http://www.tushu007.com

# Photoshop  $8$ Photoshop  $\frac{a}{\sqrt{a}}$  , expression of  $\frac{a}{\sqrt{a}}$

性的人,并不能够认真的,并不能够以全新的影响。 125堂教学录像,播放时间累计800分钟。 Photoshop. CS4

的. 方法和技巧。

本书对于每个重点知识都安排了一个案例,每个案例一个小问题或介绍. 一个小技巧,案例典型,任 识. 与设计创意手法,从零到专迅速提高,让一个初学者快速入门,进而创作出好的作品。

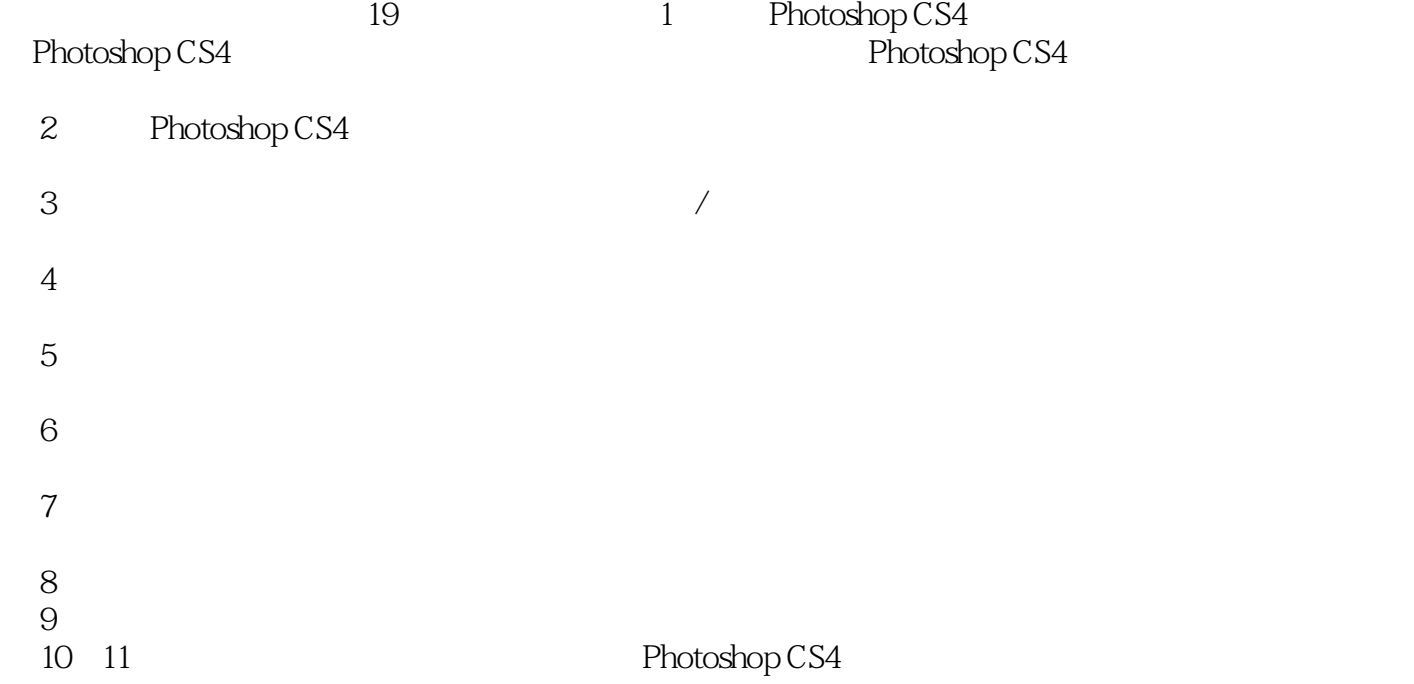

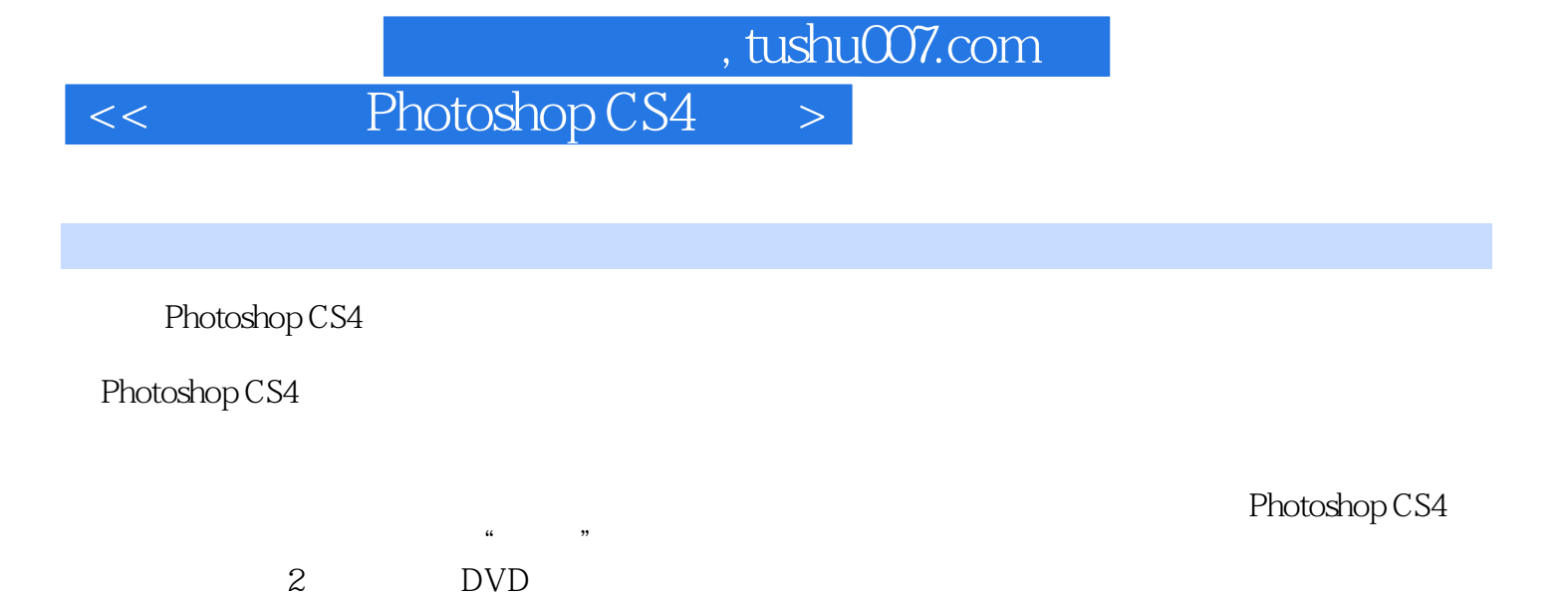

 $94$  31

 $125$  800

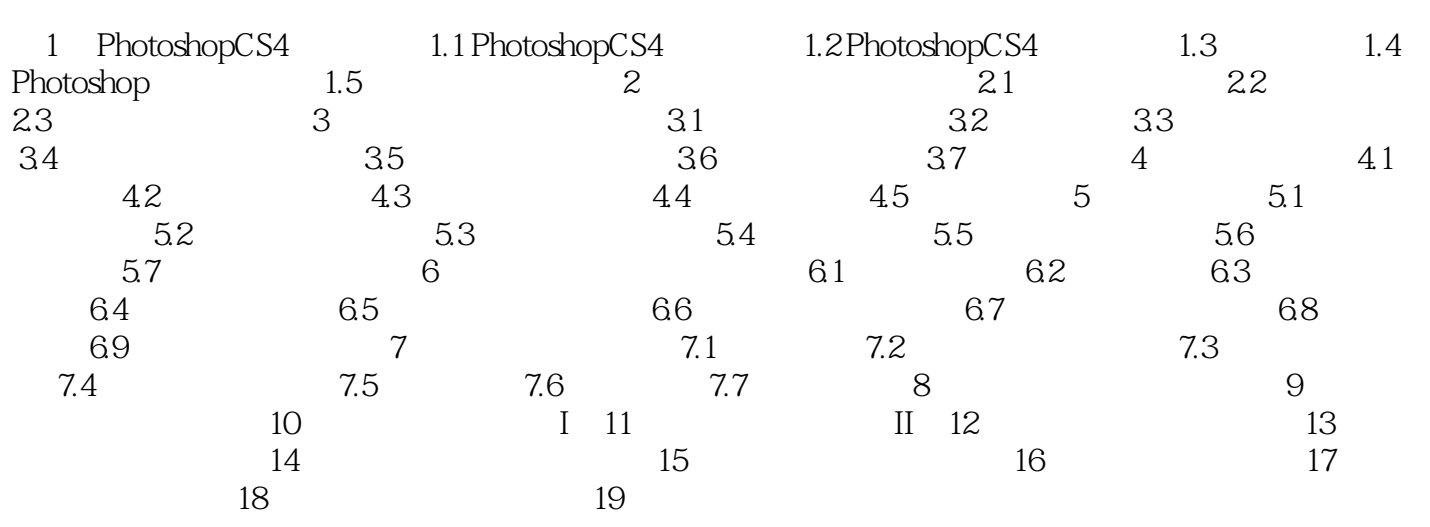

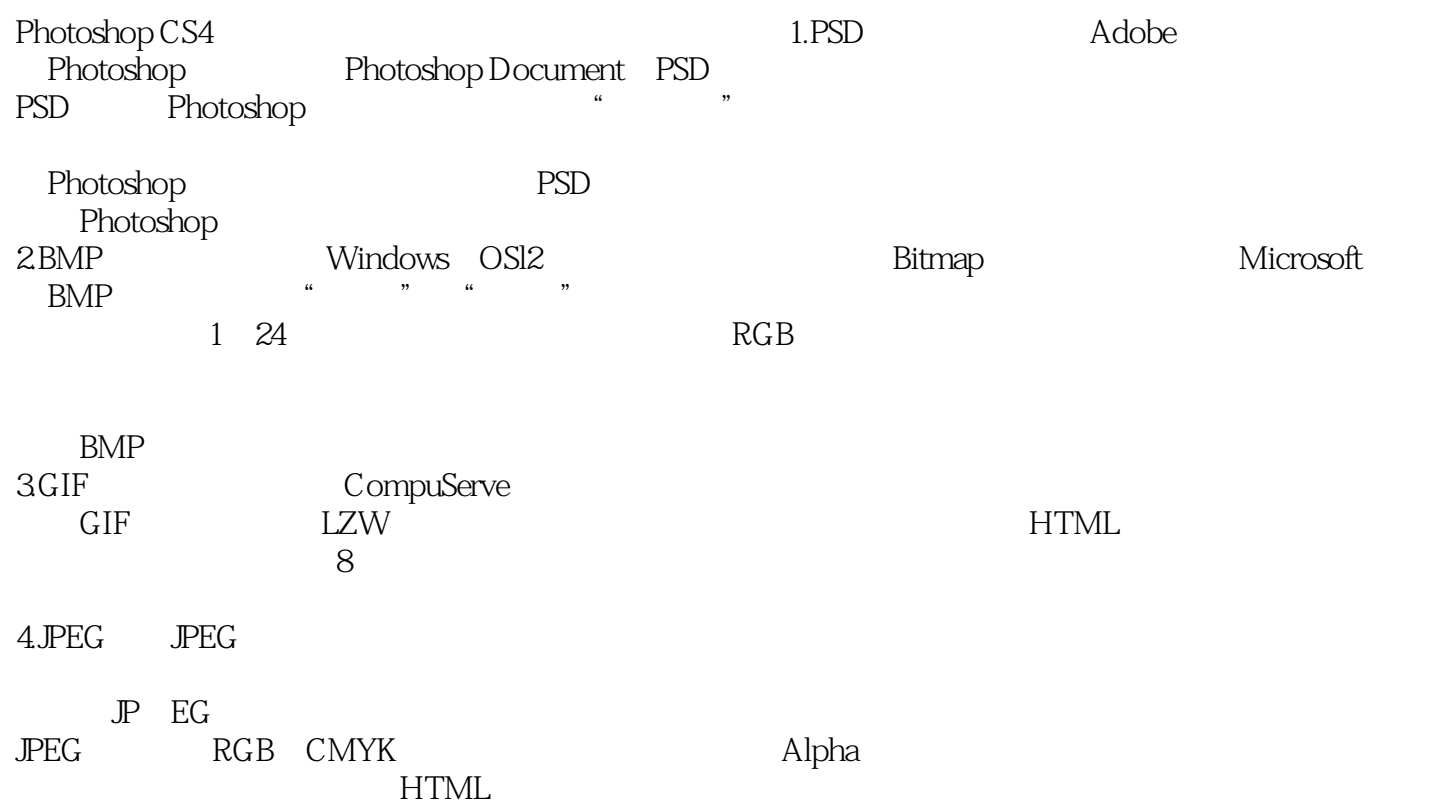

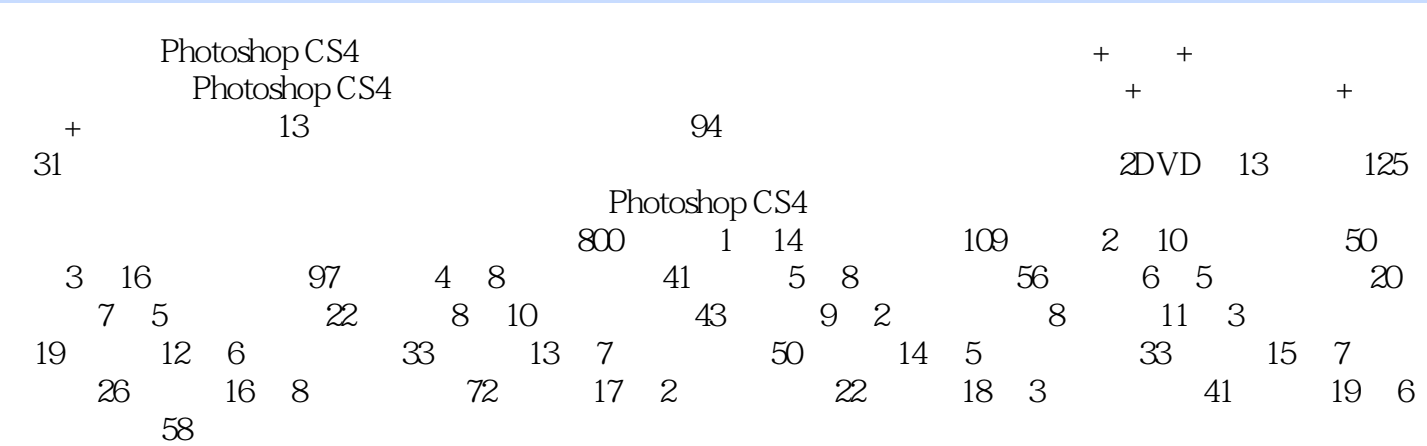

本站所提供下载的PDF图书仅提供预览和简介,请支持正版图书。

更多资源请访问:http://www.tushu007.com